# PROGRAMMING IN

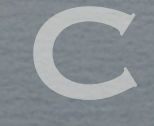

SCOTT SCHREMMER

#### **OUTLINE**

- *<u>\*\*Introduction</sub>*</u>
- **EXECUTE:** Data Types and structures
- Pointers, arrays and dynamic memory allocation
- Functions and prototypes
- input/output
- **<sup>●</sup>** comparisons
- compiling/makefiles/debugging

### Basic Data Types

Variables must be declared before any instructions

char,int,float,double

no boolean!

not initialized

a string is represented as a character array char sampleString[20]="sample string";

#### **STRUCTURES**

- **No classes** 
	- Create functions that work on structures of data

Sample declaration: struct person { int height, int weight}bob,sue; bob.height = 100; bob.height= 2\*sue.height;

### **TYPEDEF**

Used to refer to a type with a different name

typedef unsigned int wholeNumber;

wholeNumber a,b,c;

 $a=5$ ; /\*etc\*/

typically used with struct

#### Typedef Struct

typedef struct optionalName {int height; int weight} person;

person bob,sue;

 $\text{N}$  bob.height = 100; /\*etc\*/

#### Arrays

int anArray[10];

- anArray is really a pointer to the beginning of an array
- no bounds checking or length available!
	- anArray[20] may cause bizarre behavior

### **POINTERS**

The equivalent of an address:

int \*pointerToInt; int theInt;

*5*

pointerToInt=&theInt; /\*"the addrss of theInt"\*/

\*pointerToInt =  $5$ ; /\*follow the pointer\*/ printf("%d",theInt);

### DYNAMIC MEMORY allocation

int \*anIntPointer,\*anArray;  $\text{anIntPointer} = (int \cdot \text{int})$ malloc(sizeof(int)); reserves space for 1 integer  $*$  anArray=(int \*)malloc(5\*sizeof(int)); *\** reserves space for a 5 element array calloc--initialize memory to zero

### Dynamic Memory Allocation

int \* anArray;  $*$  anArray = (int \*)malloc(10\*sizeof(int)); Equivalent:  $*$  anArray $[3]$ =3;  $*$  (anArray+3) = 3; pointer arithmetic, increments by size of an integer

## Dynamic Memory WITH STRUCTS

typedef struct {int height,int weight} person; person \*bob; bob = (bob \*) malloc(sizeof(person)); equivalent:  $*$  (\*bob).height = 5; bob->height =5; Pass to a function as a pointer

### Creating a linked LIST

typedef struct listElem{ Person \*person; struct listElem \*next; } ListElem; head of list frequently a double pointer last element next=NULL

### Dynamic memory allocation

- No garbage collection
- free(aPointer);
- Careful to free before all references are lost
- Free all elements of an array of pointers
- Memory leaks can be a significant problem

# Don't return Pointers to Local variables!

DON'T DO: Person \* someFunction() { Person \*aPointerPerson; Person aPerson; aPointerPerson = &aPerson; return aPointerPerson;} INSTEAD malloc memory for new person

#### Functions

int aSampleFunction(int a,int b) { return a\*b;} Passed by value **Except pointers, arrays** Function prototype must exist prior to location in code

# Sample function **PROTOTYPE**

int aSampleFunction(int,int) main() { printf("%d",aSampleFunction(5,4));

int aSampleFunction(int a,int b) { return a\*b;}

}

### PROTOTYPES AND .H files

Function may be in a separate file or library **Example 18 Example 18 West Assumed SET 4.5 Example 18 West Assumed SET 4.5 Example 18 Example 2.6 Example 2.6 Example 2.6 Example 2.6 Example 2.6 Example 2.6 Example 2.6 Example 2.6 Example 2.6 Example 2.6 Example 2.6 Exa** Prototype usually contained in .h file #include "file.h" or #include <file.h> Put functions in file.c prototypes in file.h To include i/o functions: #include <stdio.h>

### Preprocessor DIRECTIVES

- **Preprocessor run prior to compilation**
- #define CONSTANT value
	- replaces CONSTANT with value (textual replace)
- #define SUM(a,b) a+b
	- macros, simply replaces SUM(this,that) with this+that
- **use -D flag to set constants at compilation**
- #if,#else,#ifdef,#endif

### Input/Output

#include <stdio.h> Output: printf("formating string",arg1,arg2,etc); special sequences: (man printf) \n -- insert newline \t -- insert tab %d -- insert an integer value %g -- insert a double

#### Sample Output

int anInteger =  $5$ ; int aDouble =  $0.35$ ; printf("I am printing an integer %d\nand a double %g",anInt,aDouble);

*I am printing an integer 5 and a double 0.35*

#### Input

To input from the standard input: int anInputInt; scanf("%d",&anInputInt); note need to pass a pointer to the int

## File io

FILE \*filePointer; filePointer = fopen("filename",mode); /\*Access the file\*/ fclose(filePointer); Sample modes: (man fopen) "r" text file for reading "w" text file for writing "a" append to existing text file "rb","wb","ra" as above with binary file

#### File io

write to file:

fprint(filePointer,"Astring",arg1,arg2,etc); read from a file fscan(filePointer,"Astring",arg1,arg2,etc); **figetc, fread** 

#### **COMPARISONS**

**No boolean types!** 

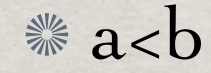

returns 1 if a<b, 0 otherwise  $\mathbb{W}$  while(1) {} infinite loop

if,while,do while, for etc work as expected

#### **COMPILATION**

Typically use gnu c compiler on linux machines gcc -o outfile file1.c file2.c file3.o gcc -c compiles only but doesn't link (file.o) other options: -w inhibit warning, -Wall include all warnings  $\text{Im} \left( n=1,2,3 \right)$  set optimization level -g include debugging information

#### Makefiles

Use dependencies to determine what to compile

Good for large projects as limit code that must be recompiled

Quirky about formatting, tabs important

#### Sample Makefile

all: client server

client: client.c gcc client.c -o client

server: server.c

gcc server.c -o server

clean: rm client server

### More Complex makefile

all: theProgram

theProgram: file1.o file2.o file3.o gcc file1.o file2.o file3.o -o theProgram

file1.o: file1.c headerFile.h gcc -c file1.c

file2.o etc....

#### Makefiles

Many more complex configurations possible variables for compiler and flags the lists to avoid an entry for each object file

# DEBUGGER

Call from command line gdb executable debugger commands run parameter list -- starts the program setting break points break file.c:10 -- break point on line 10 break function -- break point at start of function

#### Debugger

- Stepping through program
	- next -- executes current command (steps over functions)
	- step -- falls into functions
	- continue -- continue to execute until next breakpoint
- Displaying local variables
	- print variable\_name
- **<sup> where**</sup>
	- indicates position in program and functions called

#### Debugger

**\* bt Southerney** back trace disp variableName displays variable every time program pause set variable variableName = 12 used to modify variables call function(arguments) immediately calls a function can be used to display structures, lists etc.